# Filter Hose

#### Understanding the Graphical User Interface

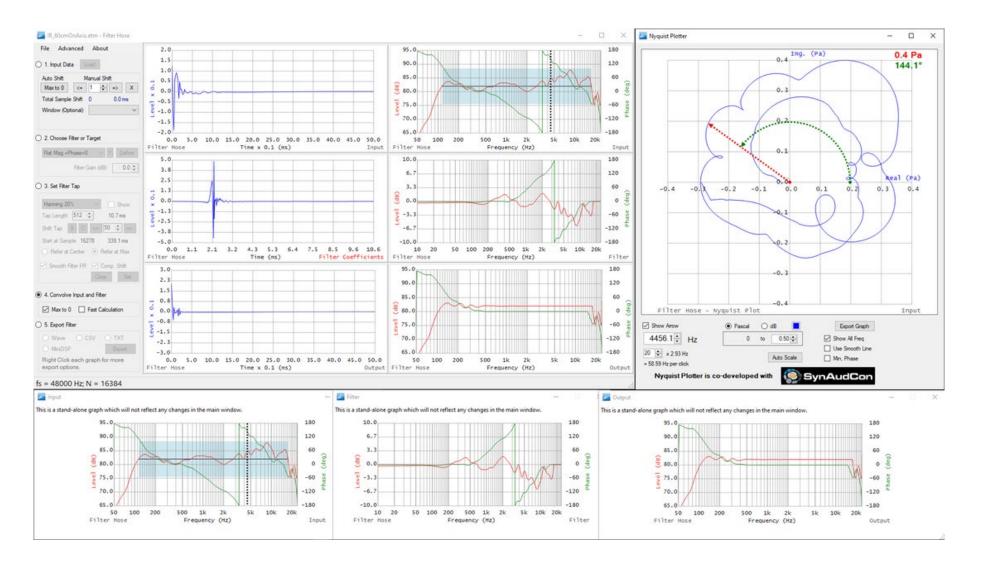

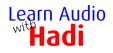

Ē

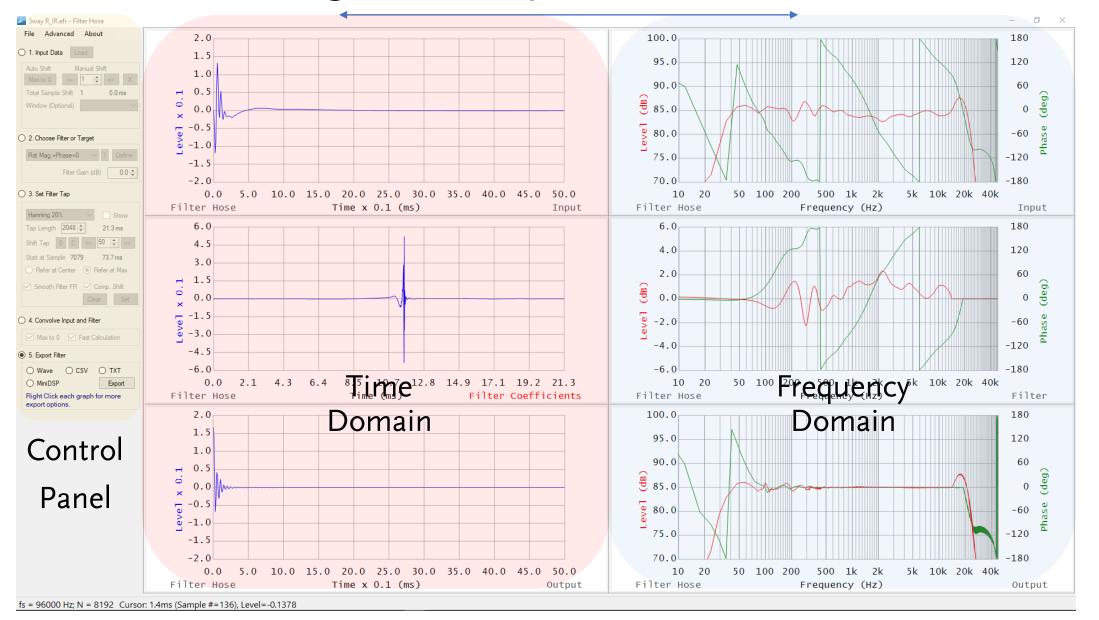

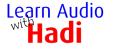

Ļ

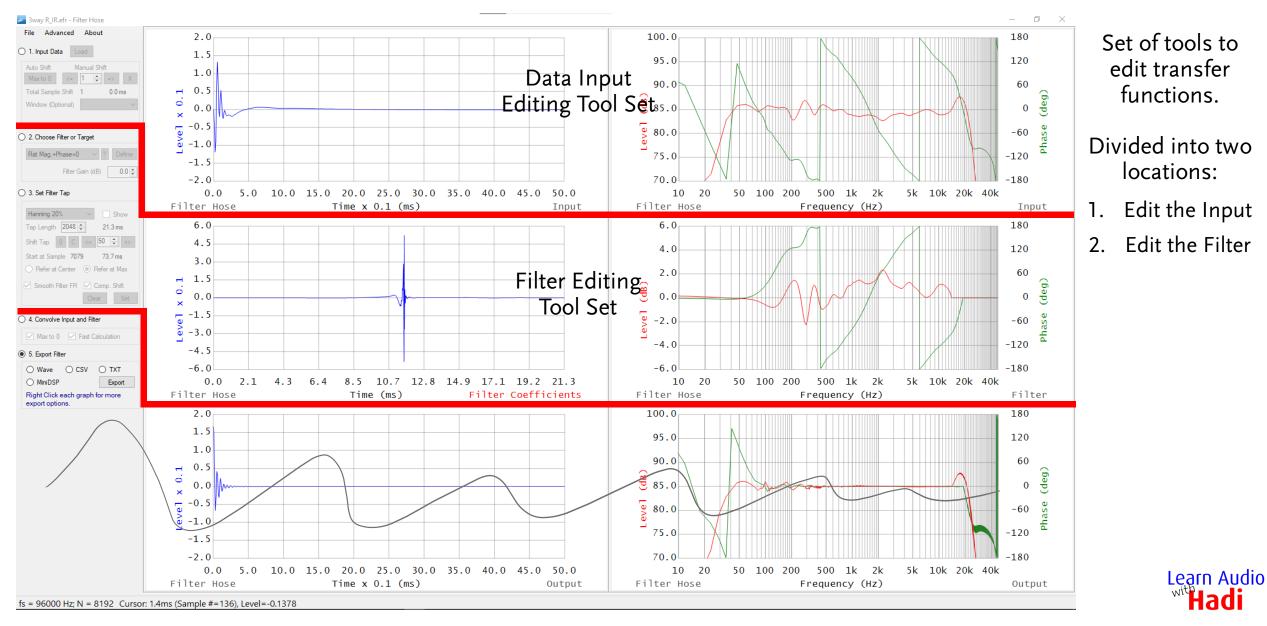

Ē

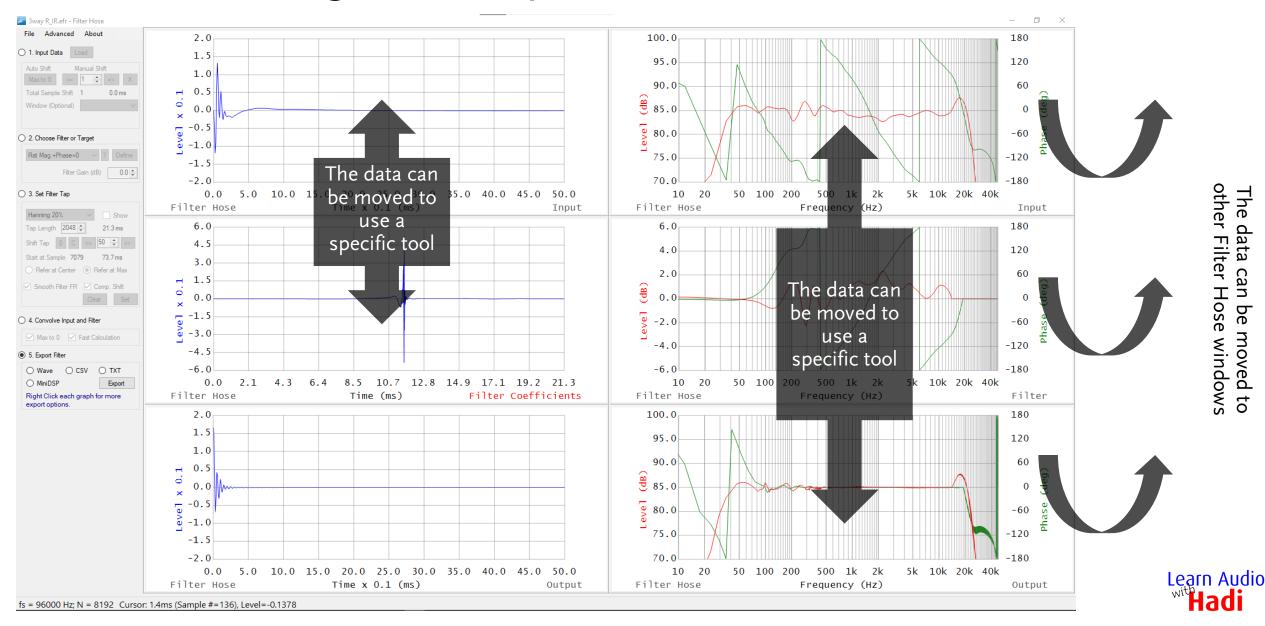

Ē

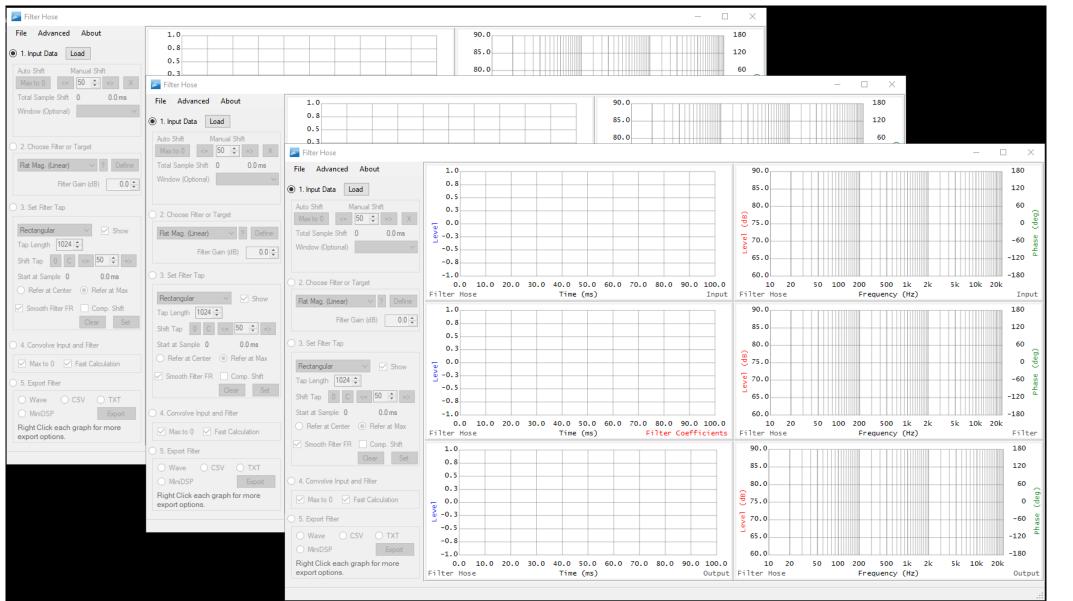

Multiple Filter Hose windows can be used simultaneously.

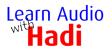

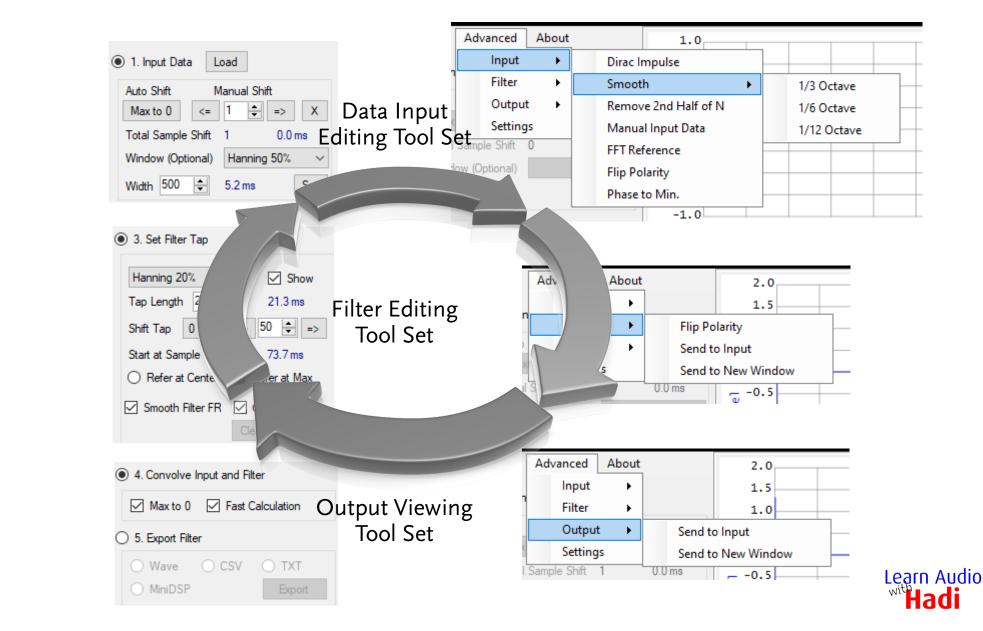

**Tools** Filter Hose v2.4.1

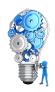

### **Reference & Other Information**

Software:

Filter Hose v2.4.1

Reference Materials:

Filter Hose User Guide

Supporting graphics/animations were created by Hadi using Sketchup, Microsoft Paint and PowerPoint. Flash video by William Ladson (Ladson Media inc.), music by Cliff Lin, Reynaldo Saut Video: Cyberlink Screen Recorder and PowerDirector. Audio: Nuendo, RME UFX, DPA 4288.

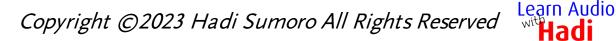